## Convertir Formatos Numéricos (D)

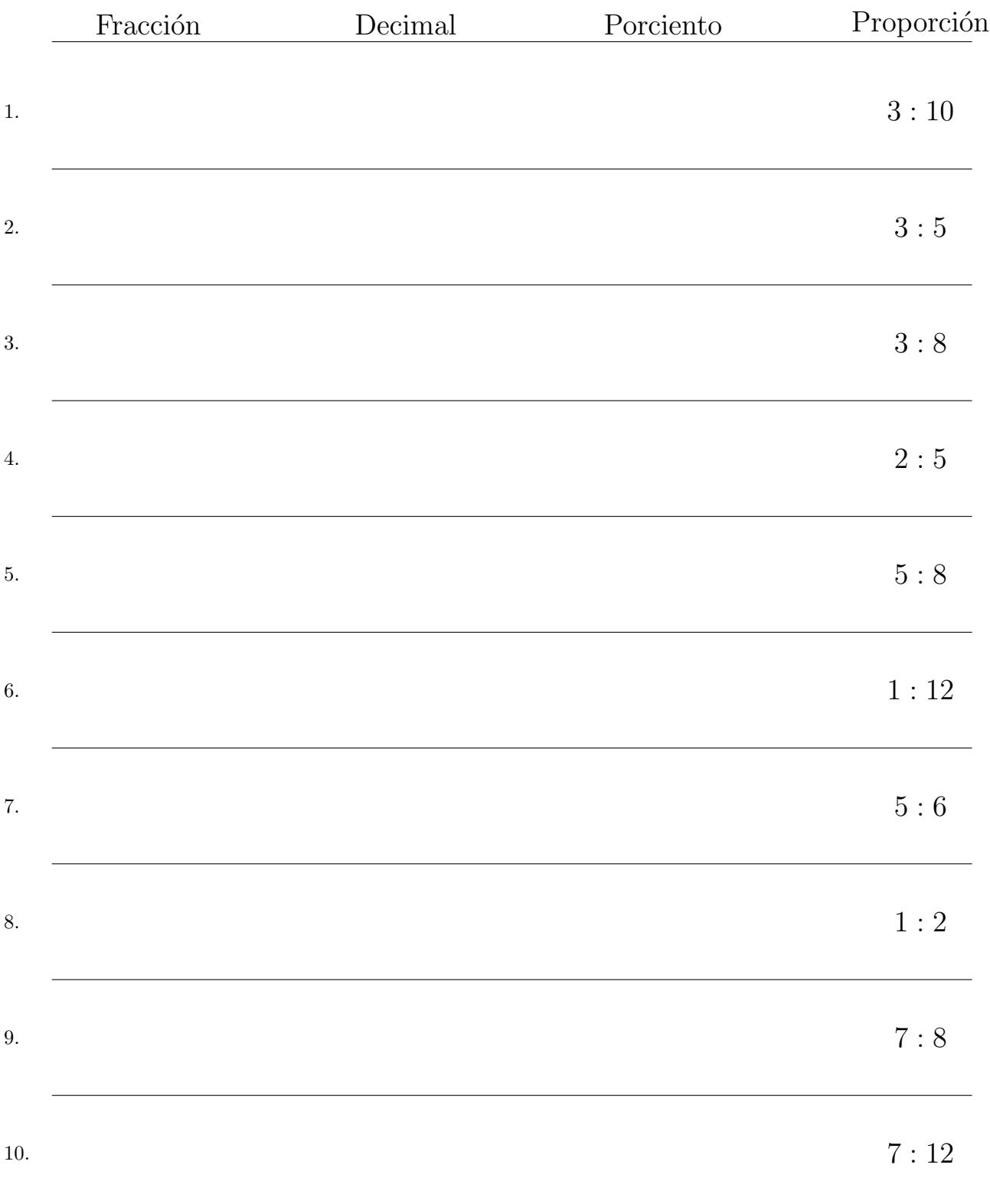

## Complete los valores que faltan. Utilice Proporciones con Respecto al Total

## Convertir Formatos Numéricos (D) Respuestas

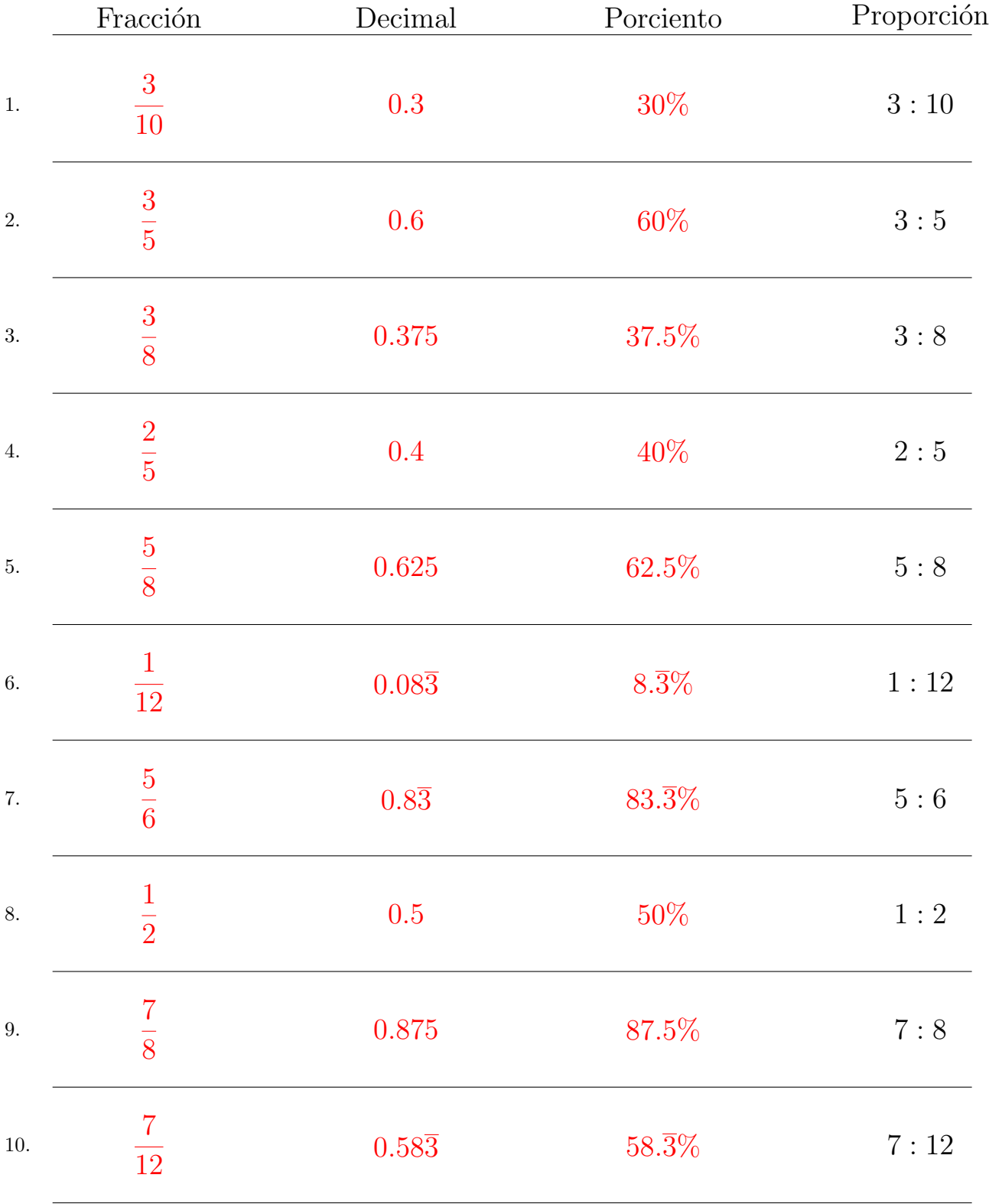

Complete los valores que faltan. Utilice Proporciones con Respecto al Total

MatesLibres.com